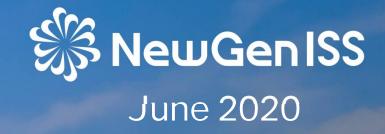

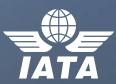

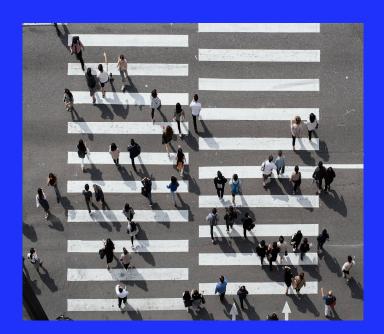

### Contents

- 1. Background
- 2. Accreditation Models
- 3. IATA EasyPay
- 4. Lessons learned

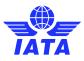

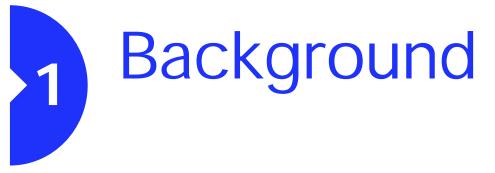

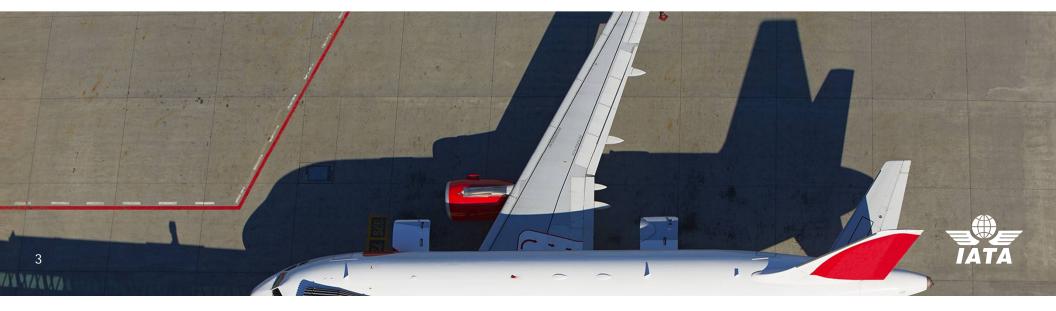

# Background

The global airline industry is going through its gravest crisis. The COVID-19 pandemic have brought air transport to a standstill.

We recognize that in today's environment, when it may be difficult to impossible to arrange a financial security, therefore we are offering this webinar to explain how IATA EasyPay and GoLite accreditation can help you reduce or even completely remove the need for financial security.

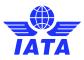

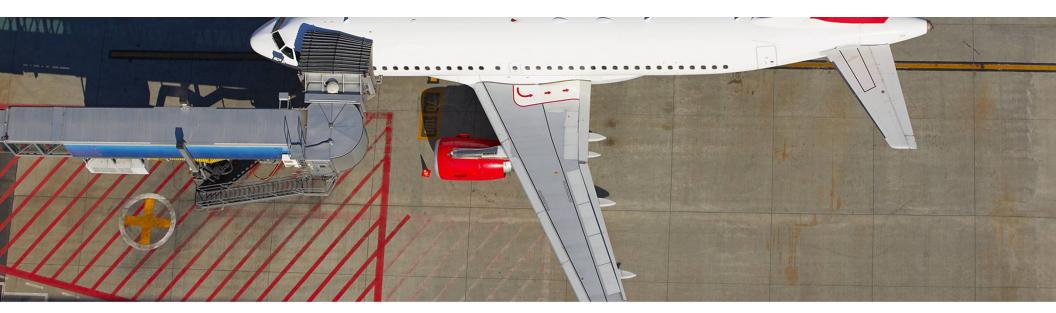

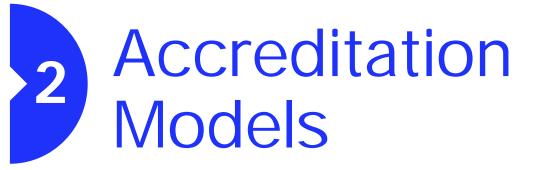

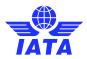

SewGen ISS

#### **Accreditation Models**

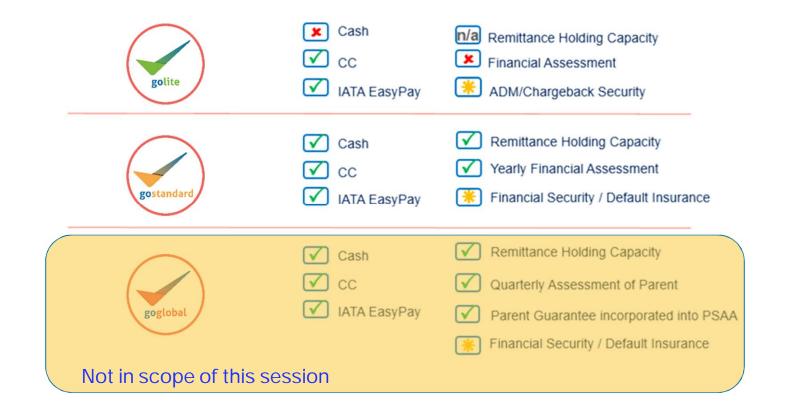

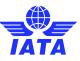

### GoStandard

#### Who is it for?

Travel Agents issuing air tickets with access to all Forms of Payment, including BSP Cash (payment on invoice)

#### ✤ Benefits:

- Worldwide recognition and trust with the IATA numeric code
- Ability to request ticketing authority via one single agreement
- Seamless settlement with airlines
- Provides access to BSP Cash (Payment on invoice)
- Easy reconciliation through a single interface for billing and reporting

#### Forms of Payments:

- Cash (payment on invoice)
- Customer Payment Card
- IATA EasyPay
- Alternative Payment Method (Subject to Airline consent)
- \* Additional requirements compared to GoLite:
- □ Full Audited annual Financial statements duly certified by a certified public accountant/Auditor
- Financial Security

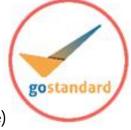

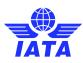

### GoLite

#### Who is it for?

Travel Agents looking for a simple way to transact in the BSP and issue air tickets

#### ✤ Benefits:

- Worldwide recognition and trust with the IATA numeric code
- □ Ability to request ticketing authority via one single agreement
- Seamless settlement with airlines
- No minimum financial security required to issue air tickets (potential ADM security)
- Easy reconciliation through a single interface for billing and reporting
- Forms of Payments:
  - Customer Payment Card
  - IATA EasyPay
  - Alternative Payment Method (Subject to Airline consent)
- ✤ Simpler Financial Requirements or no Financial Requirement at all

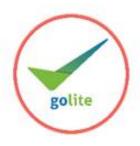

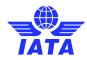

### **Comparing Accreditation Requirements**

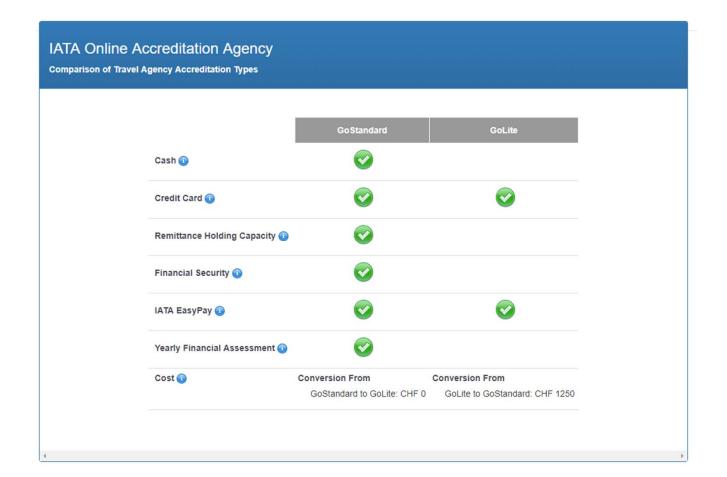

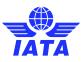

# Applying for GoLite Accreditation

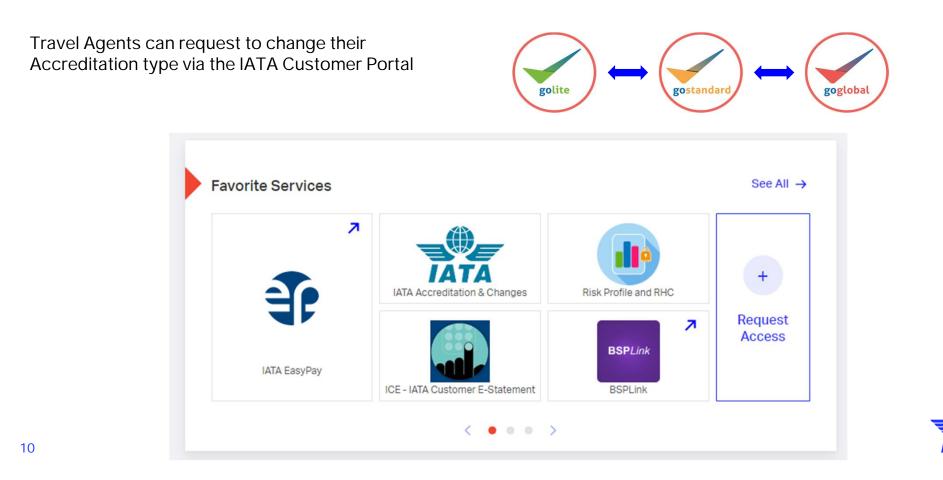

# Applying for GoLite Accreditation

- To change Accreditation Type, select "Other Changes"
- Complete the Notice of Change

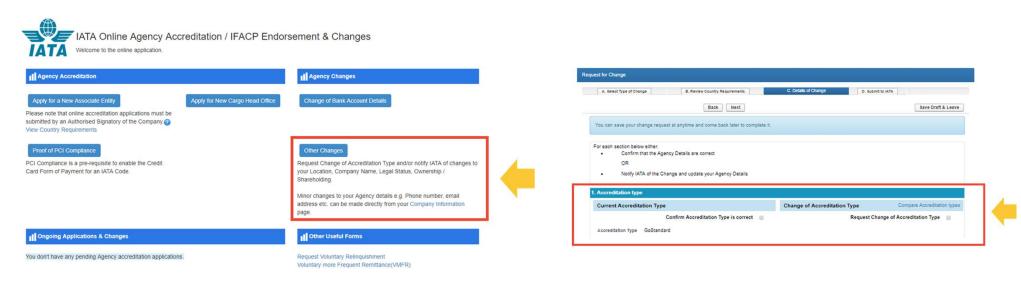

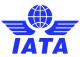

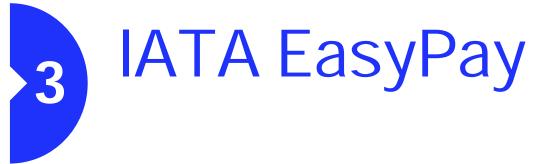

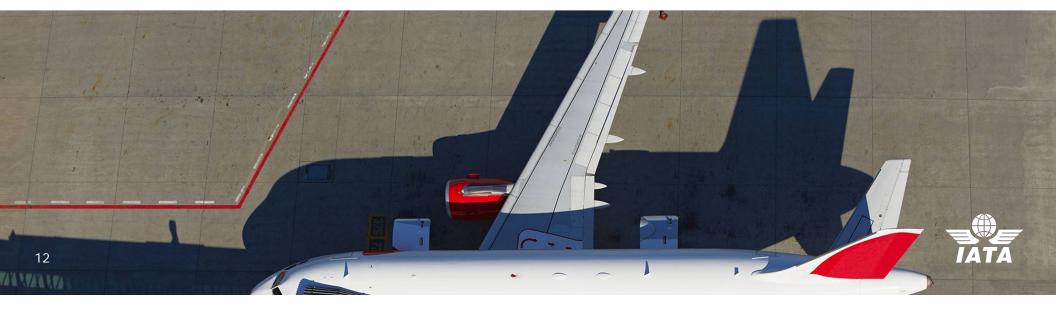

# What is IATA EasyPay (IEP)?

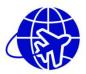

B2B payment solution for Agents to issue Airline tickets in the BSP

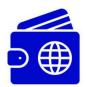

Pay-As-You-Go online wallet only available for IATA agents

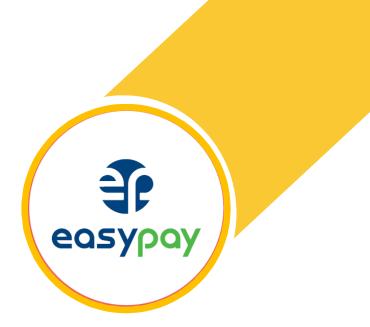

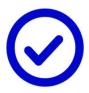

Accepted by most BSP airlines (Up to date list available on the IATA EasyPay Portal)

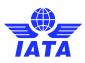

# Benefits of IEP

- Access to new accreditation Model (Go lite)
- Easy way of transacting
- Top up your account based on your needs
- Detailed reporting on transactions
- No fees, and no minimum balance required
- No commitment to use or maintain the account
- Single and Multi use numbers
- Option for Go Standard agents to reduce financial security amount
- Option for Go standard agents to Manage RHC

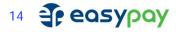

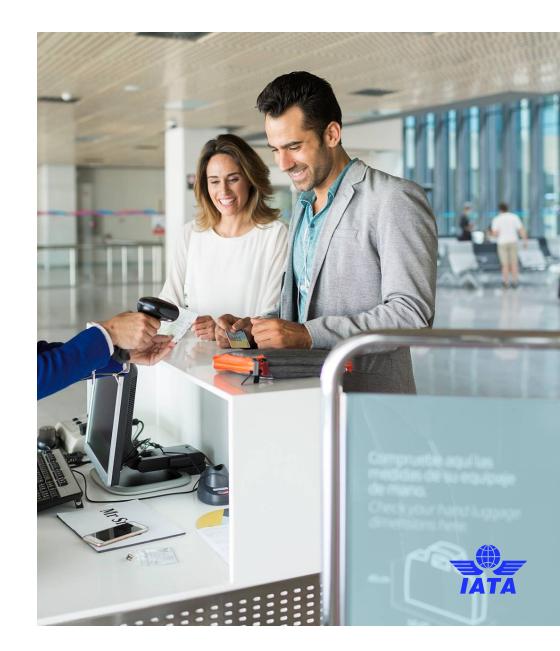

#### **E-Ticket Issuance Process:**

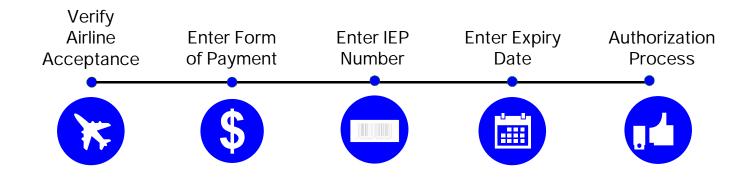

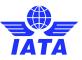

### How does the e-ticket issuance process work?

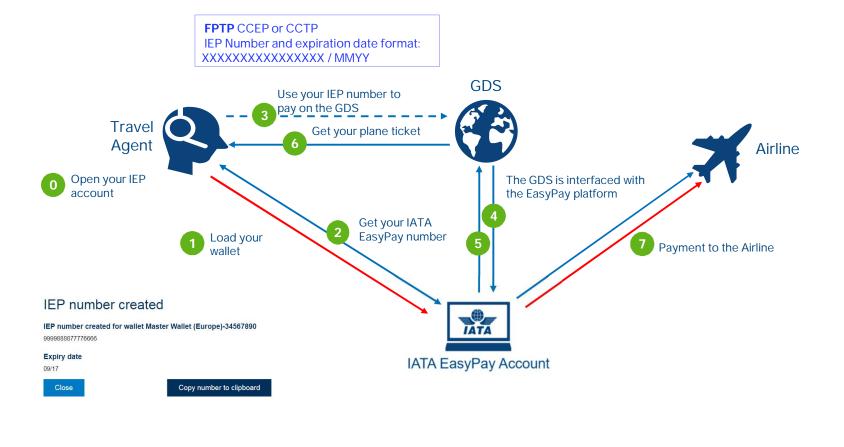

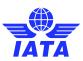

### How to check which Airlines accept IEP

#### More than 120 Airlines accepting IEP Globally

scroll down to the bottom of any page where the 'Participating Airlines', 'Frequently Asked Questions' and 'Contact Support' links appear:

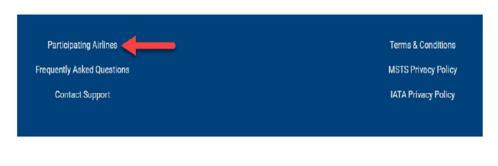

| TATA JE EQSYPOY                                              |                 |                 |
|--------------------------------------------------------------|-----------------|-----------------|
| Wallets Users Transactions Reports                           | Lang            | uage 🔻 🎒 LOGOUT |
| Welcome, John - Administrator<br>Entity Code 0JS10104   Open |                 | \$              |
| Participating Airlines                                       |                 |                 |
| Airline Name                                                 | IATA Designator | 3-Digit Code    |
| ААА                                                          | 01              | 001             |
| Adria Airways - The Airline of Slovenia                      | JP              | 165             |
| Aegean Airlines S.A.                                         | A3              | 390             |
| Air Baltic Corporation AS                                    | BT              | 657             |
| Air Burkina                                                  | 2J              | 226             |
|                                                              |                 | 014             |

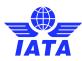

### Airline IEP readiness Egypt as of 1st June

| Airline         | Airline Trade name                     | Status |
|-----------------|----------------------------------------|--------|
| Designator code | Annie Hauename                         | Status |
| A3              | Aegean Airlines                        | ready  |
| AF              | Air France                             | ready  |
| HR              | Hahn Air Lines<br>GmbH                 | ready  |
| SQ              | Singapore Airlines<br>Limited          | ready  |
| KL              | KLM Royal Dutch<br>Airlines            | ready  |
| AC              | Air Canada                             | ready  |
| Al              | Air India Limited                      | ready  |
| KE              | Korean Air Lines Co.<br>Ltd.           | ready  |
| MS              | Egyptair                               | ready  |
| NP              | Nile Air                               | ready  |
| SV              | Saudi Arabian Airlines                 | ready  |
| EK              | Emirates                               | ready  |
| ТК              | Turkish Airlines Inc.                  | ready  |
| EY              | Etihad Airways                         | ready  |
| QR              | Qatar Airways<br>(Q.C.S.C.)            | ready  |
| RJ              | Royal Jordanian                        | ready  |
| KU              | Kuwait Airways                         | ready  |
| LH              | Deutsche Lufthansa<br>AG LH220         | ready  |
| WY              | Oman Air (S.A.O.C)                     | ready  |
| ME              | Middle East Airlines<br>AirLiban       | ready  |
| AZ              | Alitalia Societa Aerea Italiana<br>S.p | ready  |
| ET              | Ethiopian Airlines                     | ready  |
| GF              | Gulf Air B.S.C. (c)                    | ready  |
| AT              | Royal Air Maroc                        | ready  |
| BA              | British Airways p.l.c.                 | ready  |
| NE              | Nesma Airlines                         | ready  |

| Airline Disegna | ator code Airline Trade name                                           | Status |
|-----------------|------------------------------------------------------------------------|--------|
| LX              | SWISS International Air Lines                                          | ready  |
| OS              | Austrian Airlines AG dba Austrian                                      | ready  |
| KQ              | Kenya Airways                                                          | ready  |
| SA              | South African Airways                                                  | ready  |
| J9              | Jazeera Airways                                                        | ready  |
| IB              | Iberia Lineas Aereas de Espana<br>S.A.                                 | ready  |
| IJ              | TAM Linhas Aereas S.A.dba LATAM<br>Airlines Brasil                     | ready  |
| TP              | TAP Portugal                                                           | ready  |
| MH              | Malaysia Airlines                                                      | ready  |
| RO              | TAROM                                                                  | ready  |
| GP              | APG Airlines                                                           | ready  |
| PR              | Philippine Airlines                                                    | ready  |
| CX              | Cathay Pacific Airways Ltd.                                            | ready  |
| CZ              | China Southern Airlines                                                | ready  |
| PS              | Private Stock Company "Ukraine<br>International Airlines"              | ready  |
| SK              | Scandinavian Airlines System (SAS)                                     | ready  |
| JU              | JSC for Air Traffic-Air SERBIA Belgrade<br>t/a Air Serbia a.d. Beograd | ready  |
| CA              | Air China Limited                                                      | ready  |
| PC              | Pegasus Hava Tasimaciligi A.S.                                         | ready  |
| PK              | Pakistan International Airlines                                        | ready  |
| VS              | Virgin Atlantic                                                        | ready  |
| OA              | Olympic Air                                                            | ready  |
| SU              | PJSC "Aeroflot"                                                        | ready  |
| GA              | Garuda Indonesia                                                       | ready  |
| ОК              | Czech Airlines a.s,. CSA                                               | ready  |

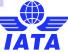

## **IEP Set-Up**

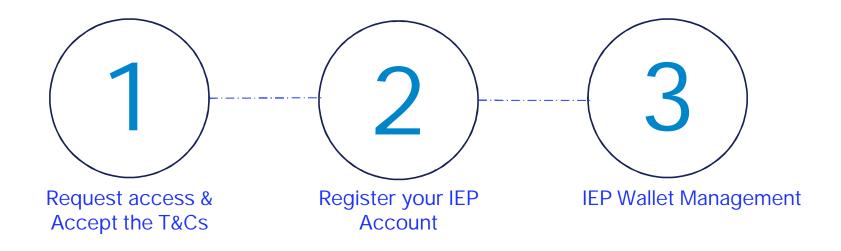

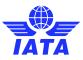

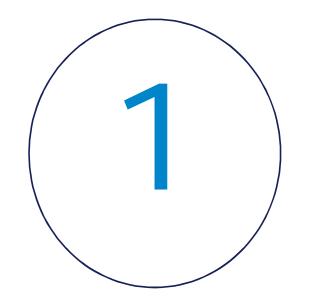

#### Request access & Accept the T&Cs

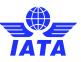

# Access IATA Easy Pay Portal

The IATA EasyPay Portal is accessible via the IATA Customer Portal

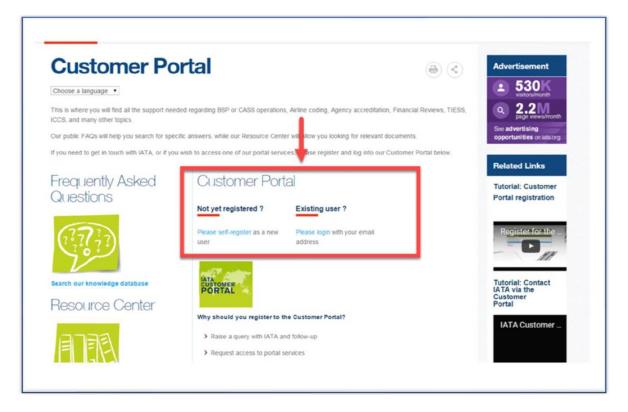

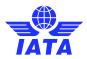

# **Open IEP account**

• Go to Services

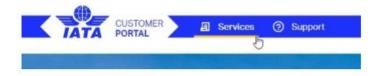

• Click on Available Services and then Open IATA EasyPay Account

| Favorite Services |                                 |                      | See All →    | All the available serv | rices for your company are listed below. |
|-------------------|---------------------------------|----------------------|--------------|------------------------|------------------------------------------|
| - F               | IATA Accreditation & Changes    | Risk Profile and RHC | +<br>Request |                        | IATA EasyPay<br>IATA EasyPay             |
| IATA EasyPay      | ICE - IATA Customer E-Statement | BSPLink<br>BSPLink   | Access       | 41                     | Service Information Account              |

• You then have to review and accept the Terms & Conditions of the service

Available

Items to Note

No cost or minimum balance required to open an account
Step-by-Step IEP FAQ Guide

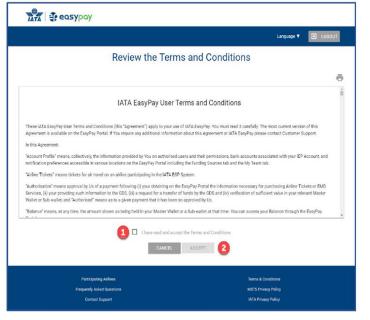

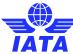

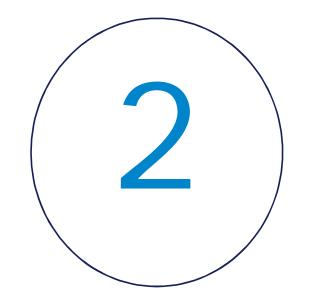

Register your IATA Easy Pay Account

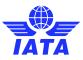

### Information you need to Register IEP Account

Egyptian

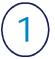

Provide your basic business information

#### Provide your basic business information

- Full Legal Name of the Company
- Doing Business as or Trade Name (if applicable)
- Tax Identification Number
- Type of Company
- Business Phone Number
- Business Website
- Current Business Address
- Country where Business was Established
- Estimated Gross Ticket Sales for Next Two Years
- Business Contact and Ts & Cs Signer Information

| egal Business Name *                   | Trade Name              | Tax Identification Number (TIN) * |  |
|----------------------------------------|-------------------------|-----------------------------------|--|
| EP Travel Agency Egypt                 |                         | 123/456/789                       |  |
| Rusiness Type *                        | Business Phone Number * | Business Website                  |  |
| Partnership                            | • 026246619             | www.ieptravelegypt.com            |  |
| .egal Registered Address *             | City*                   | Governorate <sup>a</sup>          |  |
| isiness Current Address                | Chy*                    | Governorate *                     |  |
| 58 Joseph Teto St., El Nozha El Gadida | Heliopiis               | Cairo                             |  |
| Country *                              |                         |                                   |  |
| Egypt                                  |                         |                                   |  |
|                                        |                         |                                   |  |

026246619

24

MSTS Privacy Polic

# Information you need to Register IEP Account

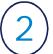

Provide your Business Ownership Information

| Beneficial Owners                                                                              |                                                     |                                                                                                    |                                |                                                       |                    |                   |         |
|------------------------------------------------------------------------------------------------|-----------------------------------------------------|----------------------------------------------------------------------------------------------------|--------------------------------|-------------------------------------------------------|--------------------|-------------------|---------|
| Are there any beneficial owners owning or controlling                                          | ng 10% or more of the agency?                       |                                                                                                    |                                |                                                       |                    |                   |         |
| Beneficial Oviners *<br>O Yes G No                                                             |                                                     |                                                                                                    | Beneficial Owners              |                                                       |                    |                   |         |
|                                                                                                |                                                     |                                                                                                    |                                |                                                       |                    |                   |         |
| Please explain the ownership structure of the e<br>Agency is 100% owned by Naima Razan Ghannam |                                                     |                                                                                                    | Are there any beneficial own   | ners owning or controlling 10% or more of the agency? |                    |                   |         |
| Agency is 100% owned by Naima Razan Ghannam                                                    |                                                     |                                                                                                    |                                |                                                       |                    |                   |         |
|                                                                                                |                                                     |                                                                                                    | Beneficial Owners *            |                                                       |                    |                   |         |
|                                                                                                |                                                     |                                                                                                    | Yes O No                       |                                                       |                    |                   |         |
| Please enter the Full legal name, Date of Birth, and                                           | Role/Title of the individual with significant respo | onsibility for managing the legal entity.                                                                       |                                |                                                       |                    |                   |         |
| Managing Party Information                                                                     |                                                     |                                                                                                    |                                |                                                       |                    |                   |         |
| Please provide the individual's full legal name as sh                                          | own on the National ID or Unexpired Passport.       |                                                                                                    | Please list the beneficial own | ner(s):                                               |                    |                   |         |
| First Nerve *                                                                                  | hdicklin Narris(a) *                                | Farmly blarva *                                                                                                 |                                |                                                       |                    |                   |         |
| Naima                                                                                          | Razan                                               | Ghannam                                                                                                    |                                |                                                       | a an 1997          |                   |         |
| Nationality *                                                                                  | Role/Trile*                                         | Date of liets *                                                                                                 | Owner Name                     | Beneficial Owners Of                                  | Indirect Ownership |                   |         |
| Egyptian                                                                                       | Owner                                               | 16 March, 1964                                                                                                  |                                |                                                       |                    |                   |         |
| -                                                                                              |                                                     |                                                                                                    |                                |                                                       |                    | the second second |         |
| Individual Contact Information                                                                 |                                                     |                                                                                                    | Naima Razan Ghannam            | IEP Travel Agency Egypt                               | 65.00              |                   | <b></b> |
| Legal Registered Address *                                                                     | City *                                              | Coverddiate *                                                                                                   |                                |                                                       |                    | _                 |         |
| 58 Joseph Teto St., El Nozha El Gadida                                                         | Helioplis                                           | Cairo                                                                                                    |                                |                                                       |                    |                   |         |
| Postal Code *                                                                                  | Country *                                           | Physics Marylan *                                                                                               |                                |                                                       |                    |                   | -       |
| 11757                                                                                          | Egypt                                               | 224553720                                                                                                    | Aaliyah Aliaa                  | IEP Travel Agency Egypt                               | 20.00              |                   | Î       |
| Erral *                                                                                        |                                                     |                                                                                                    |                                |                                                       |                    |                   |         |
| nghannam@ieptravelagencyegypt.com                                                              |                                                     |                                                                                                    |                                |                                                       |                    |                   |         |
|                                                                                                |                                                     |                                                                                                    | Karima Dalia                   | IEP Travel Agency Egypt                               | 15.00              | 1                 | <b></b> |
| Individual Identification                                                                      |                                                     |                                                                                                    | Kanna Daha                     | Ter Haver Agency Egypt                                | 15.00              |                   |         |
| ID Type *                                                                                      |                                                     | 10 Humber *                                                                                                    |                                |                                                       |                    |                   |         |
| Unexpired Passport                                                                             |                                                     | 264547882                                                                                                    |                                |                                                       |                    |                   |         |
| Country of tassiance *                                                                         |                                                     | Kepiration Date *                                                                                               | Total Indirect Ownership by    | y Individuals:                                        | 100.00             |                   |         |
| Egypt                                                                                          |                                                     | 12 December, 2022                                                                                               |                                |                                                       |                    |                   |         |
|                                                                                                |                                                     | and a state of the second second second second second second second second second second second second second s |                                |                                                       |                    |                   |         |
| Identification Document                                                                        |                                                     |                                                                                                    |                                |                                                       |                    |                   |         |
| Please upload the individual's photographic identifi-                                          | cation                                              |                                                                                                    |                                |                                                       |                    |                   |         |
| 1D Upload *                                                                                    |                                                     |                                                                                                    |                                |                                                       |                    |                   |         |
| UPLOAD                                                                                         |                                                     |                                                                                                    |                                |                                                       |                    | _                 |         |
| O Passport Doc.docs ×                                                                          |                                                     |                                                                                                    | < Back                         |                                                       |                    |                   | Next >  |
|                                                                                                |                                                     |                                                                                                    |                                |                                                       |                    | -                 |         |
| = Back                                                                                         |                                                     |                                                                                                    | Next »                         |                                                       |                    |                   |         |
|                                                                                                |                                                     |                                                                                                    |                                |                                                       |                    |                   |         |

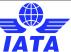

To remove an owner, click the trash bin icon (delete) to the right of the edit icon

| • Yes • No                               |                         |                    |       |
|------------------------------------------|-------------------------|--------------------|-------|
| Please list the beneficial owner(s):     |                         |                    |       |
| Owner Name                               | Beneficial Owners Of    | Indirect Ownership |       |
| Naima Razan Ghannam                      | IEP Travel Agency Egypt | 65.00              | / 🔳 🔶 |
| Aaliyah Aliaa                            | IEP Travel Agency Egypt | 20.00              | / 1   |
| Karima Dalia                             | IEP Travel Agency Egypt | 15.00              | / 1   |
| Total Indirect Ownership by Individuals: |                         | 100.00             |       |
|                                          |                         |                    |       |

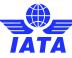

|   | Owner Name                                                            | Beneficial Owners Of                              | Indirect Ownership | p                        |     |         |
|---|-----------------------------------------------------------------------|---------------------------------------------------|--------------------|--------------------------|-----|---------|
|   | John Adam Jones                                                       | IEP Travel Agency                                 | 65.00              |                          | 1   | Î       |
|   | New Owner                                                             | IEP Travel Agency                                 |                    |                          | 1   | 1       |
|   | Total Indirect Ownership by Individuals:                              |                                                   | 65.00              |                          |     |         |
|   |                                                                       |                                                   |                    |                          |     |         |
|   | All individuals and organisations who ind                             | irectly own greater than 10 percent are required. |                    |                          |     |         |
|   | Ownership Type *                                                      | Percent Ownership *                               |                    | Number of Owned Shares * |     |         |
| - | No Selection This field is required Ownership Type needs to be select | ✓ 0     This field is required                    |                    | This field is required   |     |         |
|   |                                                                       |                                                   |                    |                          | SAV | E OWNER |
|   |                                                                       |                                                   |                    |                          |     |         |
|   |                                                                       |                                                   |                    |                          | _   |         |
|   | < Back                                                                |                                                   |                    |                          |     | Next >  |
|   |                                                                       |                                                   |                    |                          |     |         |

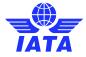

Once you have fulfilled the 10% requirement, the table will display as seen below:

| Owner Name                        | Beneficial Owners Of    | Indirect Ownership |     |
|-----------------------------------|-------------------------|--------------------|-----|
| Naima Razan Ghannam               | IEP Travel Agency Egypt | 65.00              | / 1 |
| Aaliyah Aliaa                     | IEP Travel Agency Egypt | 20.00              | / 1 |
| Karima Dalia                      | IEP Travel Agency Egypt | 15.00              | / 1 |
| Total Indirect Ownership by Indiv | iduals:                 | 100.00             |     |
|                                   |                         |                    |     |

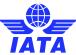

If any information is missing and the 10% requirement is not complete, you will see the table show an ownership line in red, prompting you to continue entering in ownership information.

| Owner Name                      | Beneficial Owners Of | Indirect Ownership |   |   |
|---------------------------------|----------------------|--------------------|---|---|
| John Adam Jones                 | IEP Travel Agency    | 65.00              | 1 | Î |
| New Owner                       | IEP Travel Agency    |                    | 1 | 1 |
| Total Indirect Ownership by Ind | ividuals:            | 65.00              |   |   |

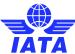

| Owner Name                               | Beneficial Owners Of    | Indirect Ownership |               |        |  |
|------------------------------------------|-------------------------|--------------------|---------------|--------|--|
| Naima Razan Ghannam                      | IEP Travel Agency Egypt | 65.00              | i             | Î      |  |
| Aaliyah Aliaa                            | IEP Travel Agency Egypt | 20.00              | 1             | Î      |  |
| Karima Dalia                             | IEP Travel Agency Egypt | 15.00              | i             | Î      |  |
| Total Indirect Ownership by Individuals: |                         | 100.00             |               |        |  |
|                                          |                         |                    |               |        |  |
| < Back                                   |                         |                    | $\rightarrow$ | Next > |  |

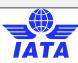

# Information you need to Register IEP Account

Provide your business's formation documentation

You must upload the following:

3

Commercial Register

• Legal Business Formation Document o e.g. Articles of Incorporation or Association, partnership agreement, etc.

Commercial License

| General Information                                                                                                    | Overerable                     | 3<br>Documents                            | Funding Source                               | 5<br>Subme |
|----------------------------------------------------------------------------------------------------|--------------------------------|-------------------------------------------|----------------------------------------------|------------|
| Commercial Registry<br>Does Travel Agency maintain a current registry<br>Commercial Registry of Span *                      | ation in the Commercial Regist | ry of Spain?                              |                                              |            |
| Please upload a copy of commercial register.<br>Commercial Registry Document *<br>UPLOAD<br>Comboarding Attachment 2 docs × |                                |                                           |                                              |            |
| Business Formation<br>Please upload a complete copy of the agency<br>Business Formation Document<br>UPLOAD                  | a legal formation document, e. | g Articles of Incorporation or Associatio | $\mathbf{n}_{i}$ partnership agreement, etc. |            |
| Onboarding Attachment 3.docx ×                                                                                              |                                |                                           |                                              |            |
| Commercial License Please upload a copy of the commercial Licen Commercial License Document* UPLOAD                         | 15 <del>0</del> .              |                                           |                                              |            |
| Onboarding Attachment 4. docx X                                                                                             |                                |                                           |                                              |            |
| < Back                                                                                                    |                                |                                           |                                              | Next >     |

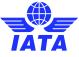

# Information you need to Register IEP Account

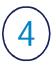

#### Funding Source: Register your bank account

\*\*Only one bank account can be added for an entity, and funds will be transferred from (and withdrawn to) this bank account.

| General Information                                                                              | Ownership Documents                                                  | Funding Source Submit   |
|--------------------------------------------------------------------------------------------------|----------------------------------------------------------------------|-------------------------|
| Bank Name *                                                                                      | Bank Address *                                                       | Account Holder Name *   |
| Banco Santander                                                                                  | Madrid                                                               | IEP Travel Agency Spain |
| SWIFT / BIC (Bank Identifier Code) *<br>2100                                                     | IBAN*<br>ES91221000418451234567890                                   | Account Type *          |
| Account Number *                                                                                 | Confirm Account Number *<br>234567890                                |                         |
| anking Document<br>lease upload a recent bank statement (within t<br>anking Document *<br>UPLOAD | he last 90 days) or voided check to assist in verifying your bank ac | count.                  |
| Onboarding Attachment 9.docx ×                                                                   |                                                                      |                         |

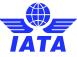

32

# Registration is complete

Submit registration Form

5

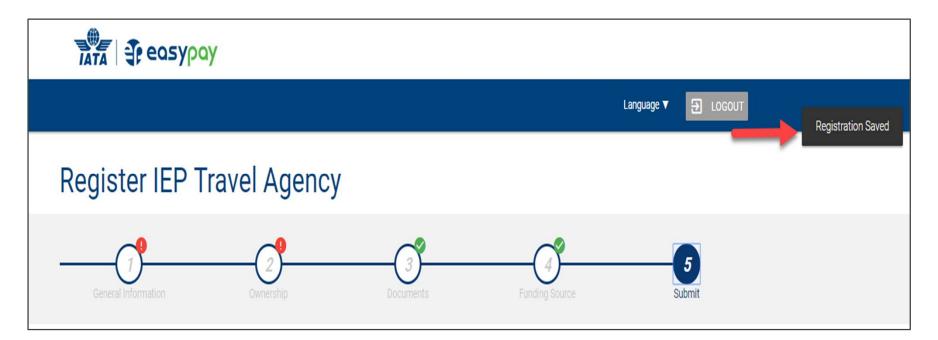

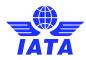

In order to submit the completed onboarding or registration form to create an IATA EasyPay Account, provide the personal information of the Legal Authorized Signatory and click Submit.

| To complete the agency's registration form, please provide the  | Legal Authorized Signatory's personal information in the below fie | lds and submit.   | Identification Document                                                                                                    |
|-----------------------------------------------------------------|--------------------------------------------------------------------|-------------------|----------------------------------------------------------------------------------------------------|
| Legal Authorized Signatory                                      |                                                                    |                   | Please upload the individual's photographic identification                                                                                                    |
| Please provide the individual's full legal name as shown on the | National ID or Unexpired Passport.                                 |                   |                                                                                                    |
| First Name *                                                    | Middle Name(s) *                                                   | Family Name *     | D Upload *                                                                                                    |
| Naima                                                           | Razan                                                              | Ghannam           |                                                                                                    |
| -<br>Date of Birth *                                            |                                                                    |                   | UPLOAD                                                                                                    |
| 16 March, 1964                                                  |                                                                    |                   |                                                                                                    |
|                                                                 |                                                                    |                   | Passport Doc.docx X                                                                                                    |
| Legal Authorized Signatory Address                              |                                                                    |                   | I confirm that I am authorized to provide the personal details presented and I consent to my information being checked with the document issuer or official record holder via third party |
| Reaidential Address *                                           | City *                                                             | Governorate *     | systems for the purpose of confirming my identity.                                                                                                    |
| 601 Elhoreya Street                                             | Alexandria                                                         | Alexandria        | of section for the particle of section many networks.                                                                                                    |
|                                                                 |                                                                    |                   |                                                                                                    |
| Postal Code *                                                   | Country *                                                          |                   |                                                                                                    |
| 21500                                                           | Egypt                                                              |                   | By submitting this form, you are attesting that you are the legal authorized signatory and that the information provided in this form is true and accurate to the best of your knowledge. |
|                                                                 |                                                                    |                   |                                                                                                    |
| Legal Authorized Signatory Identification                       |                                                                    |                   |                                                                                                    |
| ID Type *                                                       | ID Number *                                                        | Expiration Date * |                                                                                                    |
| Unexpired Passport                                              | 264547882                                                          | 12 December, 2022 |                                                                                                    |
| Country of Issuance * Egypt                                     |                                                                    |                   | < Back Submit                                                                                                    |
|                                                                 |                                                                    |                   |                                                                                                    |

\*\*After submitting the application , Provider will need up 5 days to open your account . In case of any missing info our IEP team will contact you

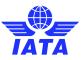

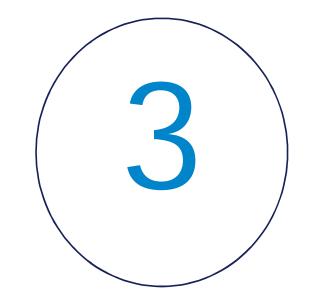

IATA Easy Pay Wallet Management

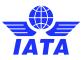

### Add Wallet to an account

| Vallets Users Transactions Reports                                                                                                    | Langua                                                     | je ▼ 🔁 LOGOUT        |  |
|----------------------------------------------------------------------------------------------------|------------------------------------------------------------|----------------------|--|
| /elcome, John - Administrator<br>htty Code 0JS10104   Open                                                                                                    |                                                            | \$                   |  |
| alance                                                                                                    |                                                            | ADD FUNDS            |  |
|                                                                                                    | TRA                                                        | TRANSFER FUNDS       |  |
| <b>24,436.44</b><br>AilABLE                                                                                                    |                                                            | WITHDRAW FUNDS       |  |
|                                                                                                    |                                                            |                      |  |
|                                                                                                    |                                                            |                      |  |
|                                                                                                    | Funding Source : First National Bank 123456789             |                      |  |
| elect Wallet below to generate an IATA EasyPay number.<br>IEP Travel Agency Australia                                                                                               | Funding Source : First National Bank 123456789<br>Wallet 2 | 2,851.49             |  |
| elect Wallet below to generate an IATA EasyPay number.<br>IEP Travel Agency Australia<br>Melbourne, New South Wales, Australia                                                      |                                                            | 2,851.49<br>8,694.97 |  |
| elect Wallet below to generate an IATA EasyPay number.<br>IEP Travel Agency Australia<br>Melbourne, New South Wales, Australia<br>Agency: 0JS10104                                  | Wallet 2                                                   |                      |  |
| Wallets<br>elect Wallet below to generate an IATA EasyPay number.<br>IEP Travel Agency Australia<br>Melbourne, New South Wales, Australia<br>Agency: 0JS10104<br>Overali: 17,315.00 | Wallet 2<br>Wallet 1                                       | 8,694.97             |  |

A new wallet will become available as displayed in the example below:

| First National Bank 123456789 |
|-------------------------------|
| rt 2 2,851,49                 |
| et 1 8,694,97                 |
| t3 768.54                     |
| x5 0.00                       |
| t6 0.00                       |
| et 4 5,000.00                 |
| le                            |

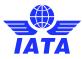

# Add Funds

• All funds held in IEP wallet belong to the Agent until blocked for ticket issuance

#### Items to Note

• Funds must be available in the IEP Account to issue a ticket

A00

| 1<br>Go to | 'Wallets' t                                                                                       | ab.          |           |             |                                                                                                    |                                                                                                    | Add    | 3<br>Funds | <b>_</b> |  |
|------------|---------------------------------------------------------------------------------------------------|--------------|-----------|-------------|----------------------------------------------------------------------------------------------------|----------------------------------------------------------------------------------------------------|--------|------------|----------|--|
|            |                                                                                                   |              |           | IN TRANSFER | r wallet associated with                                                                                                   |                                                                                                    |        |            |          |  |
| 2<br>Click | Wallets Users Transactions Reports<br>Welcome, John - Administrator<br>Entity Code 0JS101041 Open | Language ▼   |           |             | this bank account.<br>Access there<br>Address<br>Bank Name<br>Access theres<br>Access theres<br>Bio(HWFT<br>Reference Code | Muhi Service Bygat<br>21-23 Divelso De Guide Streen<br>Commercial International Bank<br>21-23 Divelse De Guide Streen<br>100037500101<br>CIBEGOC1001<br>12140014 |        |            |          |  |
|            |                                                                                                   |              |           |             |                                                                                                    |                                                                                                    | CANCEL |            |          |  |
|            | Wallets Users                                                                                     | Transactions | s Reports |             |                                                                                                    | Language 🔻 🔁 LOGOLIT                                                                                                    |        |            |          |  |
|            | Welcome, John - Administrator<br>Entity Code OJS10104   Open<br>Click on 'Add Funds'.             |              |           |             | \$                                                                                                    |                                                                                                    |        |            |          |  |
|            |                                                                                                   | 540.00       |           |             |                                                                                                    | ADD FUNDS<br>TRANSFER FUNDS<br>WITHDRAW FUNDS                                                                                                    |        |            |          |  |

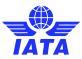

# Change Funding Source?

| TATA                   | Je easy | pay                     |         |                     |
|------------------------|---------|-------------------------|---------|---------------------|
| Wallets                | Users   | Transactions            | Reports | Language 🔻 🔁 LOGOUT |
| Welcome,<br>Entity Cod |         | ministrator<br>4   Open |         |                     |

| alance<br>AR 9,877.0<br>able | 00                              | Address<br>123 Main St<br>Boha<br>QA |                                 |
|------------------------------|---------------------------------|--------------------------------------|---------------------------------|
|                              | GENERAL                         |                                      | FUNDING SOURCES                 |
| Location                     |                                 | Registration                         |                                 |
| Name                         | IEP Travel Agency Qatar         | Submitted at                         | Mon, 03 Dec 2018 20:43:01 +0000 |
| Address                      | 123 Main St<br>Boha<br>QA       | Approved at                          | Mon, 03 Dec 2018 20:45:57 +0000 |
| Province                     |                                 | Signatory Name                       | John Smith CEO                  |
| Country                      | Qatar                           | Date of Birth                        | **/**/****                      |
|                              |                                 | ID Type                              | ***                             |
| Terms and C                  | onditions                       | Expiration Date                      | **/**/***                       |
| Version                      | en-QA.1                         |                                      |                                 |
| Signed By                    | John Smith                      |                                      |                                 |
| Signed At                    | Mon, 03 Dec 2018 20:29:04 +0000 |                                      |                                 |

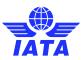

# Transfer Funds Among Wallets

| TATA Steasypay                                               |                     | Transfer Funds                                          |
|--------------------------------------------------------------|---------------------|---------------------------------------------------------|
| Wallets Users Transactions Reports                           | Language ▼ 🔁 LOGOUT | From IEP Travel Agency Australia – Wallet 1 – 15,694.97 |
| Welcome, John - Administrator                                | \$                  | To IEP Travel Agency Australia – Wallet 4 – 0.00        |
| intity Code 0JS10104   Open                                  |                     | Amount 3 5,000.00                                       |
|                                                              |                     | CANCEL TRANS                                            |
| Wallets Users Transactions Reports                           | Language 🔻 🛃 LOGOUT |                                                         |
| Welcome, John - Administrator<br>Entity Code 0JS10104   Open | \$                  |                                                         |
|                                                              |                     | Success!                                                |
| Balance                                                      | ADD FUNDS           | Your transfer has been completed.                       |
| 19,315.00                                                    | WITHDRAW FUNDS      | CONTINUE                                                |
| AVAILABLE                                                    |                     |                                                         |

# Withdraw Funds

Agents can withdraw funds from their IATA EasyPay account, provided these are not blocked against a transaction

Click on the 'Wallet' tab at the top of the screen.

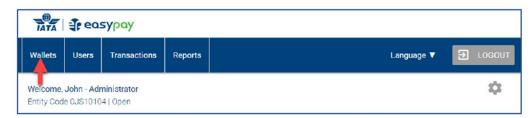

Then click on the 'Withdraw Funds' button.

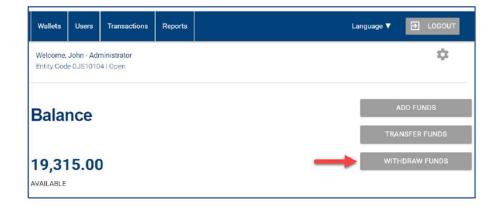

A pop-up window will appear. From the Drop-down list select the wallet from which funds are to be withdrawn, then input the amount to withdraw. Finally, click on the 'Withdraw' button.

| From      | IEP Travel Agency Australia - Wallet 1 -                     | 8,694.97 |  |
|-----------|--------------------------------------------------------------|----------|--|
|           | Free Withdrawals Remaining, 3<br>Most Recent Free Withdrawat |          |  |
| Amount    | 2                                                            | 5,000.00 |  |
| Fee       |                                                              | 0.00     |  |
| Net Total |                                                              | 5,000.00 |  |

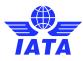

40

# **Review Wallet Funding Movements**

| 4,         | sypay        | 1                   |            |                     |
|------------|--------------|---------------------|------------|---------------------|
| Users      | Transactions | Reports             | Language ▼ | E LOGOU             |
| Iohn - Adr | ninistrator  |                     |            | \$                  |
|            | ohn - Adn    | ohn - Administrator |            | ohn - Administrator |

| Ŧ                         |          |                        |           |                |          |        |          | Export     |
|---------------------------|----------|------------------------|-----------|----------------|----------|--------|----------|------------|
| Date                      | Currency | Amount                 | IATA Code | Funding Source | Туре     | Status | Wallet   | User       |
| 2018-10-10                | AUD      | 1 <mark>128.5</mark> 4 | 0JS10104  | 123433         | Transfer |        | Wallet 3 | John Sands |
| 2018-10-10                | AUD      | -1128.54               | 0JS10104  | 123433         | Transfer |        | Wallet 1 | John Sands |
| 2018-10- <mark>1</mark> 0 | AUD      | 2851 <mark>.4</mark> 9 | 0JS10104  | 123433         | Transfer |        | Wallet 2 | John Sands |
| 2018-10-10                | AUD      | -2851.49               | 0JS10104  | 123433         | Transfer |        | Wallet 1 | John Sands |

Filters can be applied by clicking on the filter button:

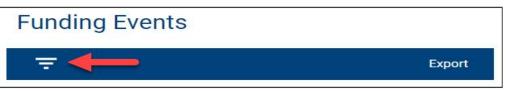

| Filters        |                 |   |
|----------------|-----------------|---|
| Date           | Amount          |   |
| 2018/10/15     | 500             |   |
| Туре           | • Status        | , |
| Agency Name    | Wallet          |   |
| IATA Code      | User First Name |   |
| User Last Name |                 |   |

## **IEP Number**

Before Issuing an E-Ticket IEP number must be generated

### What is an IATA EasyPay Number?

- 15-digit number
- Linked to a walled
- Can be a Single or Multi-Use Numbers
- Single Use Number: Valid for 30 days after it has been active. This number may only be used for a single transaction.
- Multi- use Number :Valid for 90 days after it has been active. This number may be used on all transactions during this time if funds are available.
- This number is entered in the GDS at the time of ticket issuance

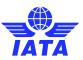

### How to Generate IEP Number

Go to the 'Wallets' page by clicking on the button as displayed below:

| TATA                    | TATA Reasypay |              |         |            |    |  |
|-------------------------|---------------|--------------|---------|------------|----|--|
| Wallets                 | Users         | Transactions | Reports | Language 🔻 |    |  |
| Welcome,<br>Entity Code |               |              |         |            | \$ |  |

Click on the Wallet from which you want to generate an IEP number.

| Wallets Users Transactions Re                                                                                                    | ports                                                 | Language 🔻 🔄 LOGOU              |
|----------------------------------------------------------------------------------------------------|-------------------------------------------------------|---------------------------------|
| Welcome, John - Administrator<br>Entity Code 0JS10104   Open                                                                                                 |                                                       | :0:                             |
| Balance                                                                                                    |                                                       | ADD FUNDS<br>TRANSFER FUNDS     |
| 19,315.00                                                                                                    |                                                       | WITHDRAW FUNDS                  |
| AVAILABLE                                                                                                    |                                                       |                                 |
| Wallets<br>Select Wallet below to generate an IATA Easy                                                                                                    | Pay number.<br>ng Source - First National Bank 123456 | 789                             |
| Wallets<br>Select Wallet below to generate an IATA Easy                                                                                                    | ng Source : First National Bank 123456                | 789<br>2.051.49                 |
| Wallets<br>Select Wallet below to generate an IATA Easy<br>Fund<br>IEP Travel Agency Australia<br>Melbourne, New South Wales, Australia                      | ng Source : First National Bank 123456                |                                 |
| Wallets<br>Select Wallet below to generate an IATA Easy<br>Fund<br>IEP Travel Agency Australi                                                                | a Wallet 2                                            | 2,851.49                        |
| Wallets<br>Select Wallet below to generate an IATA Easy<br>Fund<br>IEP Travel Agency Australia<br>Melbourne, New South Wales, Australia<br>Agency: 031510104 | a Wallet 2<br>Wallet 1                                | 2.851.49<br>10,694.97           |
| Wallets<br>Select Wallet below to generate an IATA Easy<br>Fund<br>IEP Travel Agency Australia<br>Melbourne, New South Wales, Australia<br>Agency: 031510104 | a Wallet 2<br>Wallet 1<br>Wallet 3                    | 2.851.49<br>10,694.97<br>768.54 |

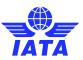

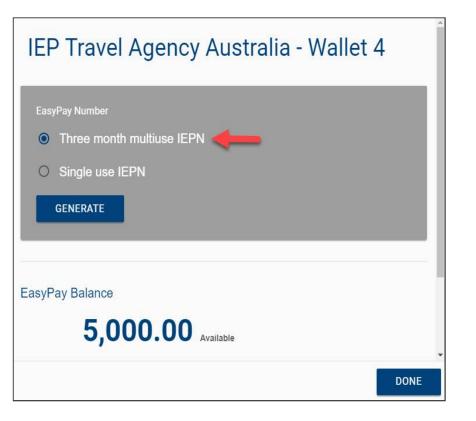

| IEP Travel Agency Australia - Wallet 4                                                         |   |
|------------------------------------------------------------------------------------------------|---|
| EasyPay Number <ul> <li>Three month multiuse IEPN</li> <li>Single use IEPN</li> </ul> GENERATE |   |
| EasyPay Balance<br>5,000.00 Available                                                          | E |

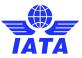

Copy IEP and paste it in then paste it in GDS screen when issuing an E-Ticket

| IEP Travel Agency Australia - Wallet 4                                                                                                    |  |
|----------------------------------------------------------------------------------------------------|--|
| EasyPay Number<br>1611 3273 3384 800<br>Multiuse   Valid through 01/2019<br>When using this IEP number in your GDS work screen, select CCEP as the payment network. If<br>your GDS has not enabled CCEP, please use the payment network code CCTP. |  |
| EasyPay Balance 5,000.00 Available                                                                                                    |  |
| DONE                                                                                                    |  |

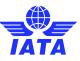

# **Review EasyPay Transactions**

|                           |                                       |         | Reports  |         |                                |           |        | Language     |          | ➔ LOGOU    |
|---------------------------|---------------------------------------|---------|----------|---------|--------------------------------|-----------|--------|--------------|----------|------------|
|                           | ohn - Administrato<br>0JS10104   Open | or      |          |         |                                |           |        |              |          | \$         |
| Trans                     | actions                               |         |          |         |                                |           |        |              |          |            |
|                           |                                       |         |          |         |                                |           |        |              |          | Export     |
| Date                      | Ticket Number                         | Country | Currency | Amount  | IEPN                           | IATA Code | PNR    | Туре         | Wallet   | User       |
| 2018-10-10                | 1234560000001                         | AU      | AUD      | 98.00   | 161165206797967                | 0JS10104  | ABC206 | Purchase     | Wallet 1 | John Sands |
| 2018-10-10                | 1234560000001                         | AU      | AUD      | 82.00   | 161165206797967                | 0JS10104  | ABC205 | Purchase     | Wallet 1 | John Sands |
| 2018-10-10                | 1234560000001                         | AU      | AUD      | 75.00   | 161165206797967                | 0JS10104  | ABC204 | Purchase     | Wallet 1 | John Sands |
| 20 <mark>1</mark> 8-10-10 | 1234560000001                         | AU      | AUD      | 210.00  | 161133008161527                | 0JS10104  | ABC203 | Purchase     | Wallet 3 | John Sands |
| 2018-10-10                | 1234560000001                         | AU      | AUD      | 150.00  | 16113300816 <mark>1</mark> 527 | 0JS10104  | ABC202 | Purchase     | Wallet 3 | John Sands |
| 2018-10-10                | 1234560000001                         | AU      | AUD      | 120.00  | 161165206797967                | 0JS10104  | ABC201 | Purchase     | Wallet 1 | John Sands |
| 2018-10-10                | 1234560000001                         | AU      | AUD      | 50.00   | 161165206797967                | 0JS10104  | ABC200 | Purchase     | Wallet 1 | John Sands |
| 2018-10-10                | 1234560000001                         | AU      | AUD      | -100.00 | 161165206797967                | 0JS10104  | ABC200 | Refund       | Wallet 1 | John Sands |
| < 1 >                     |                                       |         |          |         |                                |           |        | Display Rows |          |            |

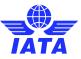

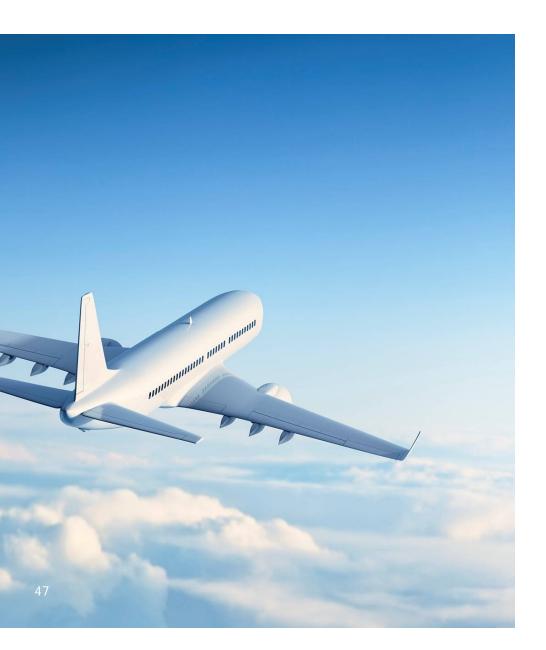

### **E-Ticket Issuance**

Tickets issued using IEP can be refunded, voided and exchanged like any other ticket

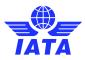

# Refund process

- A refund can be done either via the GDS or via BSP Link. Airlines decide which options would be available to agents.
- •
- A GDS refund is done via the GDS and will be automatically processed and refunded to the agent's IATA EasyPay account within following business day.
- A BSPLink refund will require the approval of the airline, and the amount will be refunded within following day after airline's approval.
- •
- Funds are returned to the original form of payment, so if an EP ticket is refunded, the money will be returned to the agency's EP account.

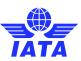

# Void/Cancellation of ticket:

- If cancelling/voiding the ticket on the same day, the GDS may send a reversal of the authorization and unblock the amount in real time.
- In case the GDS does not send any reversal information, the amount will be unblocked after 3 business days and made available on the agency's EP account.

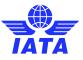

# Billing Report: Summary

| SUMMARY             |         |
|---------------------|---------|
| BILLING<br>CATEGORY | FOP     |
| BSP                 | CASH    |
|                     | CARD    |
|                     | EASYPAY |
|                     | TOTAL   |
| WEBSALES            | CASH    |
|                     | CARD    |
|                     | EASYPAY |
|                     | TOTAL   |
| GRAND TOTALS        | CASH    |
| (CUR CODE)          | CARD    |
| X-RATE              | EASYPAY |
|                     | TOTAL   |

| FCAG                                                   | BILLSUMNG                                                            | )                                                                      | AGENT                                                                                                    | BILLING              | SUMMARY N                                    | G                          |                          | AGENT CO                 | DE – NAMI                     |
|--------------------------------------------------------|----------------------------------------------------------------------|------------------------------------------------------------------------|----------------------------------------------------------------------------------------------------|----------------------|----------------------------------------------|----------------------------|--------------------------|--------------------------|-------------------------------|
| Billing Period: Y                                      | YMMPP (FRO                                                           | M DATE - TO DAT                                                        | E)                                                                                                    |                      |                                              |                            |                          | REFERENC                 | E: XXXXXX                     |
| COMPANY NAME<br>ADDRESS<br>ADDRESS                     | E] (                                                                 |                                                                        |                                                                                                    |                      | International Air 1<br>ADDRESS<br>ADDRESS    | Fransport Asso             | ociation                 |                          |                               |
| CITY, PROVINCE<br>COUNTRY<br>VAT REGISTRATION          | N                                                                    |                                                                        |                                                                                                    |                      | CITY, PROVINCE<br>COUNTRY<br>VAT REGISTRATIO | N                          |                          |                          |                               |
| 'CREDIT' -                                             | - includes both D                                                    | ues – Cash Refunds +<br>ebit and Credit Payme<br>ne form of payment, n | ent Card values.                                                                                             |                      | ective Comm (STD C                           | omm <mark>+</mark> SUP Com | nm) -/+ Tax on Com       | m                        |                               |
| MESSAGE:                                               |                                                                      |                                                                        |                                                                                                    | and practice and     |                                              |                            |                          |                          |                               |
|                                                        |                                                                      |                                                                        |                                                                                                    |                      |                                              |                            |                          |                          |                               |
| SUMMARY                                                |                                                                      |                                                                        |                                                                                                    |                      |                                              |                            |                          |                          |                               |
| SUMMARY<br>BILLING<br>CATEGORY                         | FOP                                                                  | ISSUES                                                                 | REFUNDS                                                                                                    | MEN<br>DEBITS        | IOS<br>CREDITS                               | TAX/FEES<br>CHARGES        | EFFECTIVE<br>COMMISSION  | TAX ON<br>COMMISSION     |                               |
| BILLING                                                | FOP<br>CASH                                                          | ISSUES<br>999,999,999.00                                               | <b>REFUNDS</b><br>999,999.00                                                                                 |                      |                                              |                            |                          |                          |                               |
| BILLING<br>CATEGORY                                    |                                                                      |                                                                        | Freedor and Freedor                                                                                          |                      |                                              |                            |                          |                          |                               |
| BILLING<br>CATEGORY                                    | CASH                                                                 | 999,999,999.00                                                         | 999,999.00                                                                                                   |                      |                                              |                            |                          |                          |                               |
| BILLING<br>CATEGORY                                    | CASH<br>CARD                                                         | 999,999,999.00<br>999,999,999.00                                       | 999,999.00<br>999,999.00                                                                                     |                      |                                              |                            |                          |                          | BALAN<br>PAYAE<br>999,999,999 |
| BILLING<br>CATEGORY                                    | CASH<br>CARD<br>EASYPAY                                              | 999,999,999.00<br>999,999,999.00<br>999,999,999.00                     | 999,999.00<br>999,999.00<br>999,999.00                                                                       | DEBITS               | CREDITS                                      | CHARGES                    | COMMISSION               | COMMISSION               | ΡΑΥΑΕ                         |
| BILLING<br>CATEGORY<br>BSP                             | CASH<br>CARD<br>EASYPAY<br>TOTAL                                     | 999,999,999,00<br>999,999,999.00<br>999,999,999.00<br>999,999,999.00   | 999,999.00<br>999,999.00<br>999,999.00<br>999,999.00                                                         | DEBITS               | CREDITS                                      | CHARGES                    | COMMISSION               | COMMISSION               | ΡΑΥΑΕ                         |
| BILLING<br>CATEGORY<br>BSP                             | CASH<br>CARD<br>EASYPAY<br>TOTAL<br>CASH                             | 999,999,999,00<br>999,999,999,00<br>999,999,99                         | 999,999.00<br>999,999.00<br>999,999.00<br>999,999.00<br>999,999.00                                           | DEBITS               | CREDITS                                      | CHARGES                    | COMMISSION               | COMMISSION               | ΡΑΥΑΕ                         |
| BILLING<br>CATEGORY<br>BSP                             | CASH<br>CARD<br>EASYPAY<br>TOTAL<br>CASH<br>CARD                     | 999,999,999,00<br>999,999,999,00<br>999,999,99                         | 999,999.00<br>999,999.00<br>999,999.00<br>999,999.00<br>999,999.00<br>999,999.00                             | DEBITS               | CREDITS                                      | CHARGES                    | COMMISSION               | COMMISSION               | ΡΑΥΑΕ                         |
| BILLING<br>CATEGORY<br>BSP                             | CASH<br>CARD<br>EASYPAY<br>TOTAL<br>CASH<br>CARD<br>EASYPAY          | 999,999,999,00<br>999,999,999,00<br>999,999,99                         | 999,999.00<br>999,999.00<br>999,999.00<br>999,999.00<br>999,999.00<br>999,999.00<br>999,999.00               | DEBITS<br>999,999.00 | CREDITS<br>999,999.00                        | CHARGES<br>999,999.00      | COMMISSION<br>999,999.00 | COMMISSION<br>999,999.00 | 999,999,999                   |
| BILLING<br>CATEGORY<br>BSP<br>WEBSALES                 | CASH<br>CARD<br>EASYPAY<br>TOTAL<br>CASH<br>CARD<br>EASYPAY<br>TOTAL | 999,999,999,00<br>999,999,999,00<br>999,999,99                         | 999,999.00<br>999,999.00<br>999,999.00<br>999,999.00<br>999,999.00<br>999,999.00<br>999,999.00<br>999,999.00 | DEBITS<br>999,999.00 | CREDITS<br>999,999.00                        | CHARGES<br>999,999.00      | COMMISSION<br>999,999.00 | COMMISSION<br>999,999.00 | 999,999,999                   |
| BILLING<br>CATEGORY<br>BSP<br>WEBSALES<br>GRAND TOTALS | CASH<br>CARD<br>EASYPAY<br>TOTAL<br>CASH<br>EASYPAY<br>TOTAL<br>CASH | 999,999,999,00<br>999,999,999,00<br>999,999,99                         | 999,999,00<br>999,999,00<br>999,999,00<br>999,999,                                                           | DEBITS<br>999,999.00 | CREDITS<br>999,999.00                        | CHARGES<br>999,999.00      | COMMISSION<br>999,999.00 | COMMISSION<br>999,999.00 | 999,999,999                   |

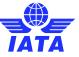

# **Billing Report: Details**

|     |         | FCA                       | GBILLDE    | T    |         |        |                | AGENT          | BILLIN                 | G DETAIL          | S      |                |       |            | A     | GENT C     | ODE -  | NAME         |
|-----|---------|---------------------------|------------|------|---------|--------|----------------|----------------|------------------------|-------------------|--------|----------------|-------|------------|-------|------------|--------|--------------|
|     | SP N    | ME                        |            |      |         |        |                |                |                        |                   |        |                |       |            |       | С          | URREN  | CY CODE      |
| c   | ATEG    | ORY                       |            |      |         |        |                |                |                        |                   |        |                |       |            |       |            |        | BSP          |
| s   | COPE    |                           |            |      |         |        |                |                |                        |                   |        |                |       |            |       |            | NTERN  | ATIONAL      |
| Alf | TRN     | C Documen                 | t Issue    | CPUI | NR STAT | FOP    | Transaction    | FARE           | Taxes                  | s, Fees & Charges |        | COBL           | STD   | Comm       | SU    | PP Comm    | Tax on | Balan        |
|     | 9 XP-03 | Number                    | Date       | 8    | Code    | 100000 | Amount         | Amount         | TAX                    | F&C               | PEN    | Amount         | Rate  | Amt        | Rate  | Amt        | Comm   | Payab        |
|     | * ISSU  | is.                       |            |      |         |        |                |                |                        |                   |        |                |       |            |       |            |        |              |
|     |         |                           | 90 04MAR14 | FFVV | NR I    | CA     | 199,999,999.99 | 199,999,999.99 | 9,999.99 XX            | 99,999.99 XX      |        | 199,999,999.99 | 19.99 | 999,999.99 | 19.99 | 999,999.99 | 0.00   | 199,999,999. |
|     |         |                           |            |      |         |        |                | 199,999,999.99 | 9,999.99 XX            |                   |        |                |       |            |       |            |        |              |
|     |         |                           |            |      |         |        |                | 199,999,999.99 | 9,999.99 XX            |                   |        |                |       |            |       |            |        |              |
| 11  | TKT     | 12345678                  | 90 04MAR14 | FFVV | 1       | EP     | 830.14         | 670.00         | 55.00 AU               | 30.00 YR          |        | 670.00         | 5.00  | 33.50      | 00.0  | 0.00       | 0.00   | -33.5        |
|     |         |                           |            |      |         |        |                |                | 15.60 UO               |                   |        |                |       |            |       |            |        |              |
|     |         |                           |            |      |         |        |                |                | 59.54 WY               |                   |        |                |       |            |       |            |        |              |
| 22  | 2 TKT   | 12345678                  | 90 04MAR14 | FFVV | 1       | CA     | 57.60          |                |                        |                   |        |                |       |            |       |            |        |              |
|     |         |                           |            |      |         | EP     | 1,427.04       |                | 55.00 AU               | 10.60 YQ          |        | 1,312.00       | 5.00  | 65.60      | 0.00  | 0.00       | 0.00   | -8.0         |
|     |         |                           |            |      |         | 100    | 1,404.04       | 1,152.00       | 47.50 UO               | 160.00 YR         |        | 1,512.00       | 5.00  | 65.00      | 0.00  | 0.00       | 0.00   | -0-1         |
|     |         |                           |            |      |         |        |                |                | 59.54 WY               |                   |        |                |       |            |       |            |        |              |
| 15  | UES TO  | AL                        |            |      |         |        | 99,999,999.99  | 99,999,999.99  | 9,999.99               | 99,999.99         |        | 99,999,999.99  |       | 999,999.99 |       | 999,999.99 |        |              |
|     |         |                           |            |      |         |        |                |                |                        |                   |        |                |       |            |       |            |        |              |
|     | * REFU  |                           |            |      |         |        |                |                |                        |                   |        |                |       |            |       | 02022      |        |              |
| 11  |         | D 12345678<br>DN 12345678 | 90 04MAR14 | FFVV |         | EP     | -500.00        | -400.00        | -55.00 AU<br>-45.00 CN |                   |        | -400.00        | 0.00  | 0.00       | 0.00  | 0.00       | 0.00   | 0.0          |
| RE  | FUNDS   |                           | 30         |      |         |        | -500.00        | -400.00        | -45.00 CN<br>-100.00   |                   |        | -400.00        |       | 0.00       |       | 0.00       | 0.00   | 0.0          |
| -   |         |                           |            |      |         |        |                |                |                        |                   |        |                |       |            |       |            |        |              |
|     | * DEBI  | TMEMOS                    |            |      |         |        |                |                |                        |                   |        |                |       |            |       |            |        |              |
| 11  | ADM     | MA 12345678               | 90 04MAR14 | FFVV | 1       | CA     | 740.00         | 672.76         | 67.24 UO               |                   | 672.76 | 0.00           | 00.0  | 0.00       | 00.0  | 0.00       | 0.00   | 740.0        |
|     | +RT     | DN 12345678               | 90         |      |         |        | J              |                |                        |                   |        |                |       |            |       |            |        |              |
| DE  |         | NOS TOTAL                 |            |      |         |        | 740.00         | 672.76         | 67.24                  |                   | 672.76 | 0.00           |       | 0.00       |       | 0.00       | 0.00   | 740.0        |

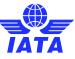

51

# IATA EasyPay Help and Support

| ntly Asked Questions |        |                                                |           |             |                          | MSTS Priva |    |
|----------------------|--------|------------------------------------------------|-----------|-------------|--------------------------|------------|----|
| Customer Portal      | A Home | Contact Support                                | Resources | Services    | F Company Administration | English •  | 1. |
|                      |        |                                                |           |             | Searc                    | h          | ٩  |
|                      |        | Topic<br>need help with                        | Select    |             | Emergency Suppor         |            |    |
|                      |        | Country/Territory<br>concerned by the<br>query | None      |             | *                        |            |    |
|                      |        |                                                |           | ction movie |                          |            |    |

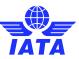

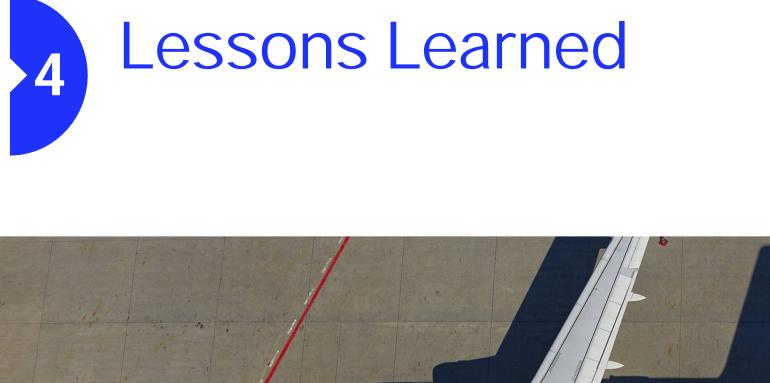

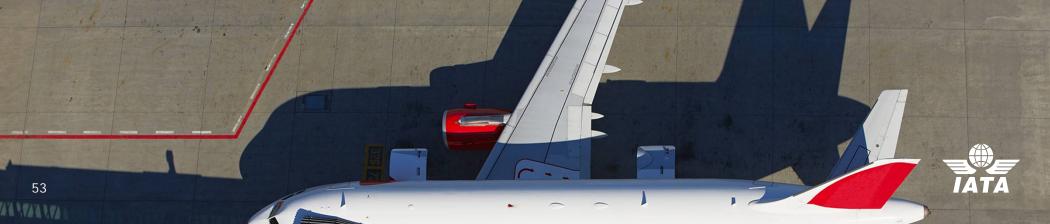

### Lessons learned

- It is very important that the user that creates the Easy Pay account would be an administrator and an authorized signatory as well
- Make sure that the funding account would in the name of the agency and not in the name of one of the owners
- It is highly recommended that the agent opens their EP account before they start the change from GoStandard to GoLite
- □ Make sure the data entered are accurate and documents are issued recently

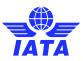

# Commissions

- Any potential commission your Agency is earning from credit card and EasyPay sales is paid back to the agency's bank account as per the ordinary billing calendar.
- If your Agency is GoStandard, the commissions are netted with your BSP Cash sales on the billing.
- If your Agency is GoLite, the commissions are paid via bank transfer. Your Agency must ensure that a bank account is registered with IATA if this has not already been done.
- Please note that registering a bank account when opening an EasyPay account is a separate process with a third party vendor.

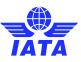

# **BSP Kuwait**

- In 2019 a similar situation happened in BSP Kuwait. Whereby the Insurance Provider stopped providing coverage to the Agencies. This resulted to 1/3 of the agencies (approximately 100 agencies) converting from GoStandard to GoLite.
- Once Airlines in BSP Kuwait could see there was a demand to use EasyPay, the majority of the Airlines ensured readiness within a 1-2 month period.
- BSP Kuwait is today the highest user of EasyPay as the Agencies are very content with the system and it has helped them to reduce costs and financial burden.

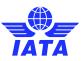

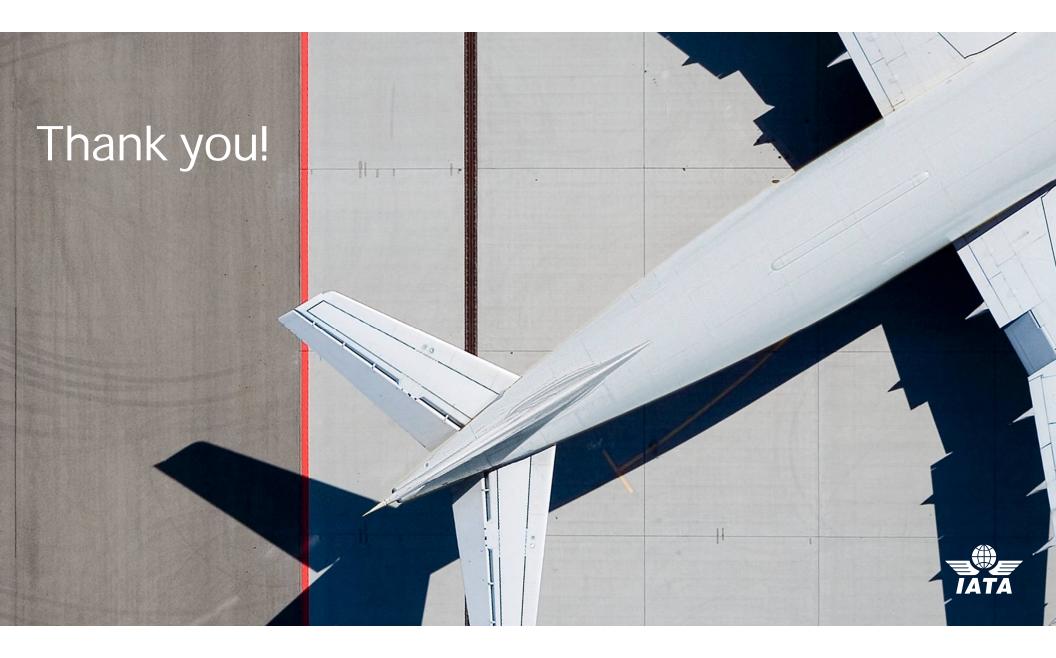